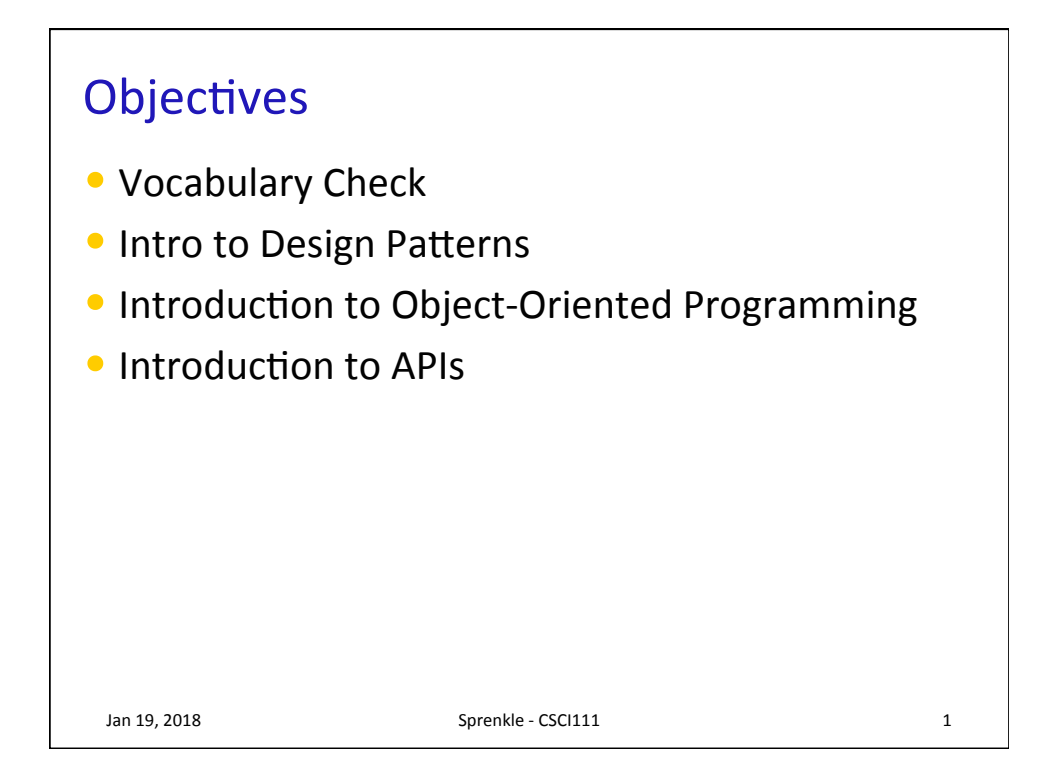

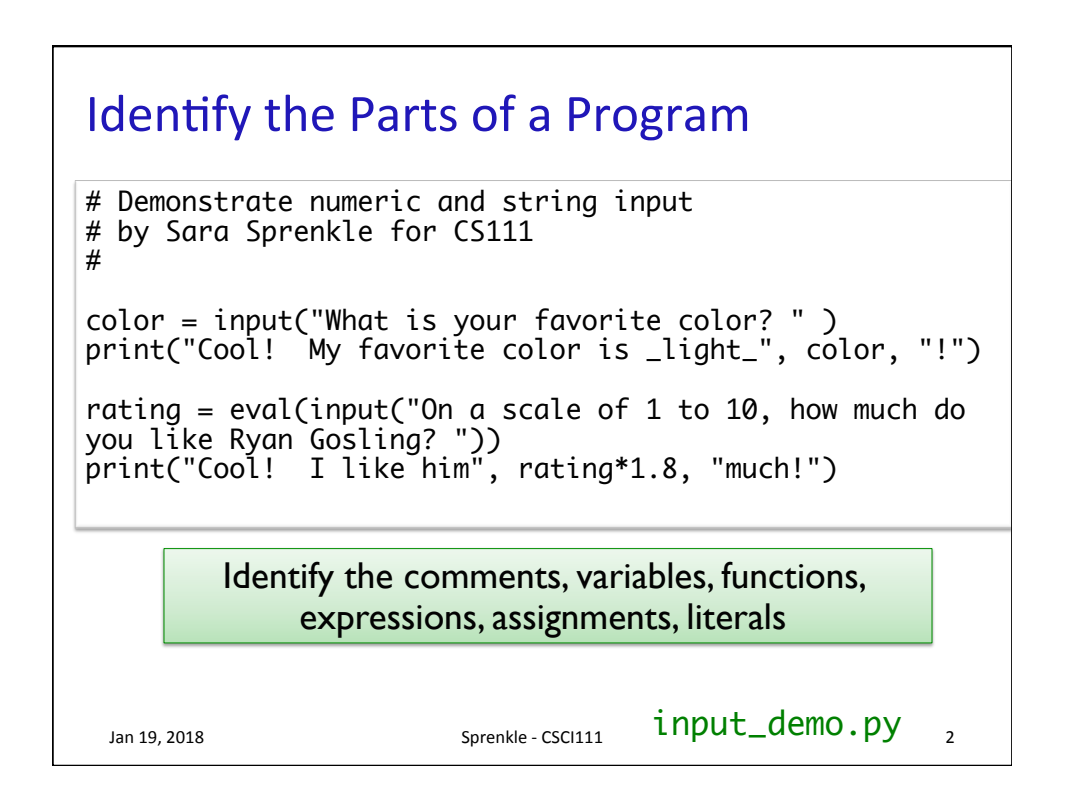

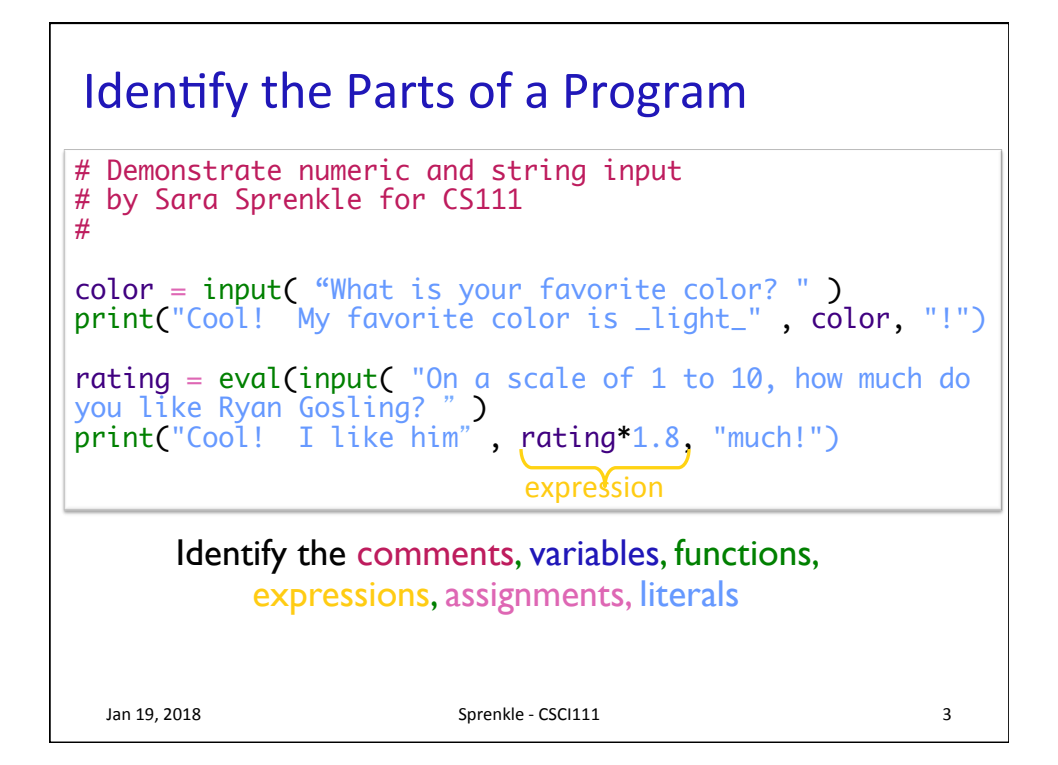

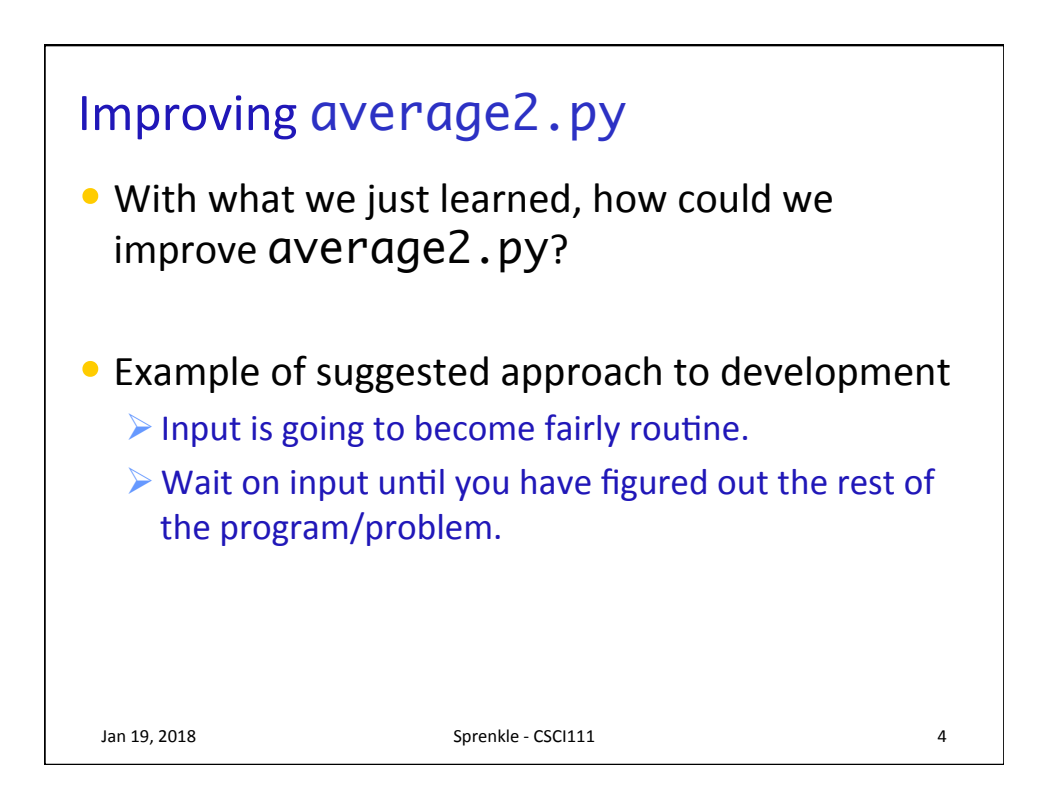

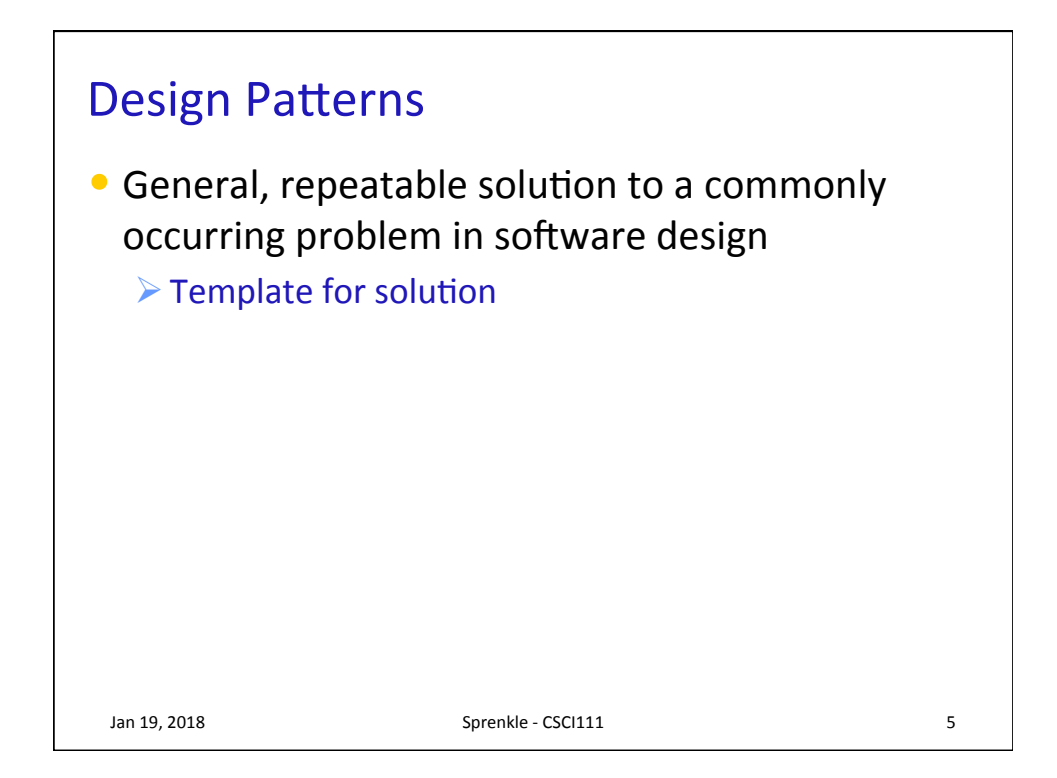

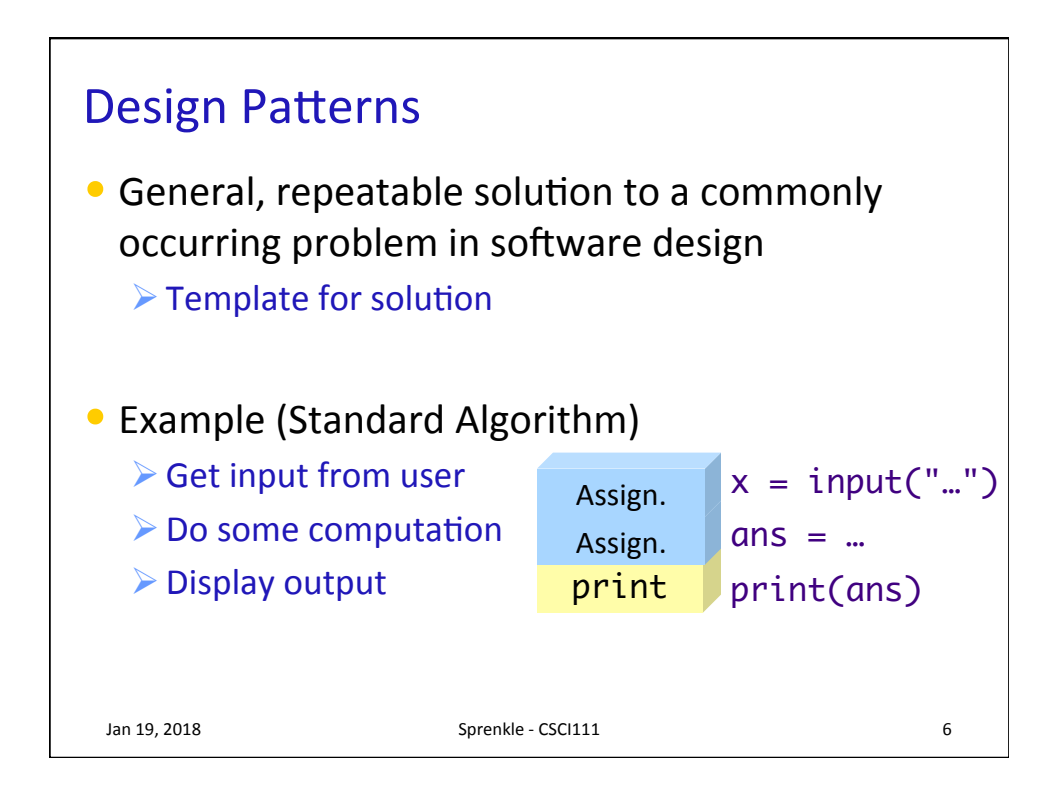

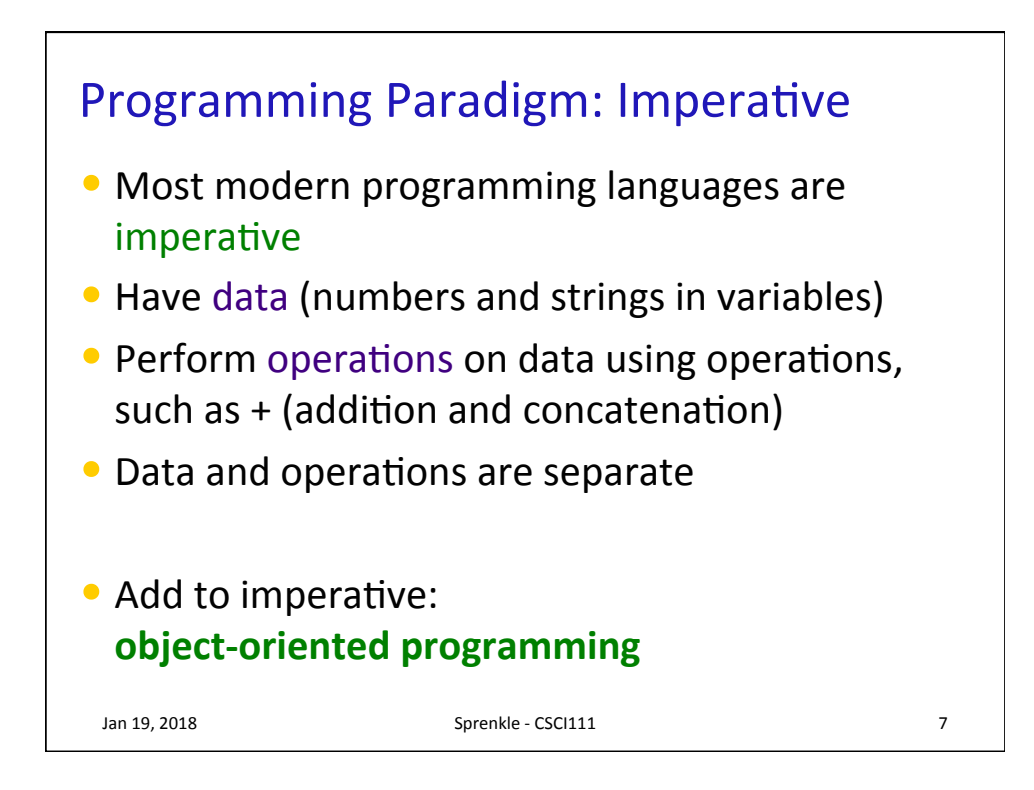

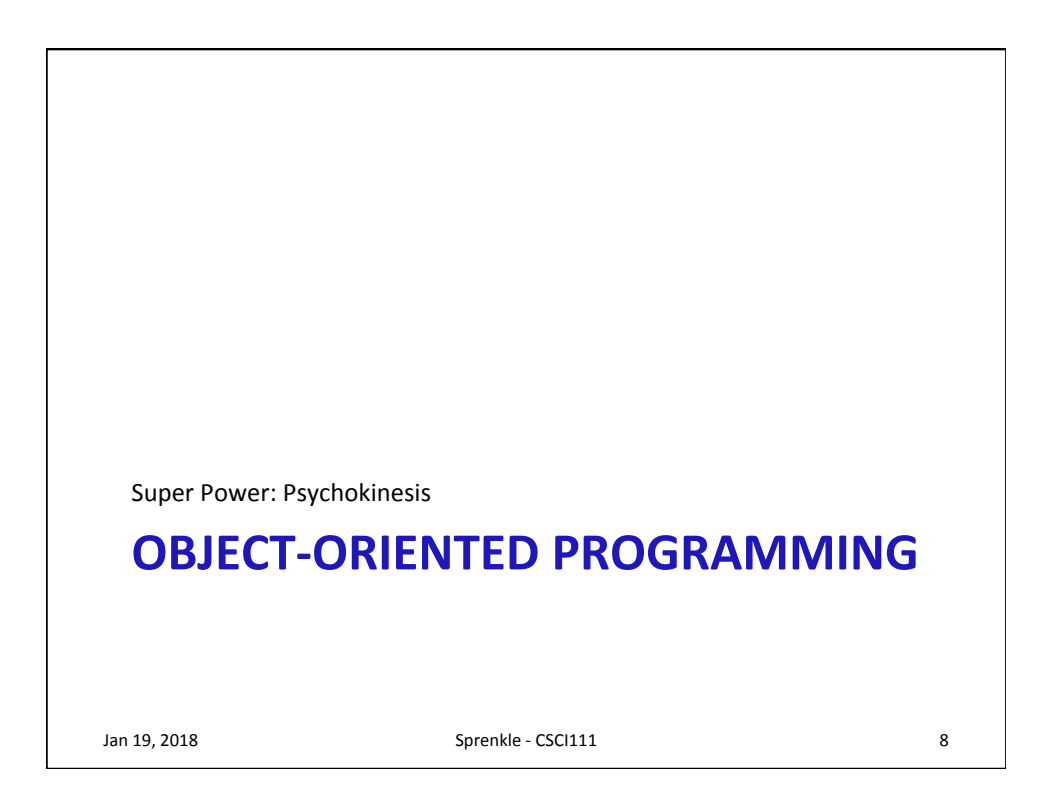

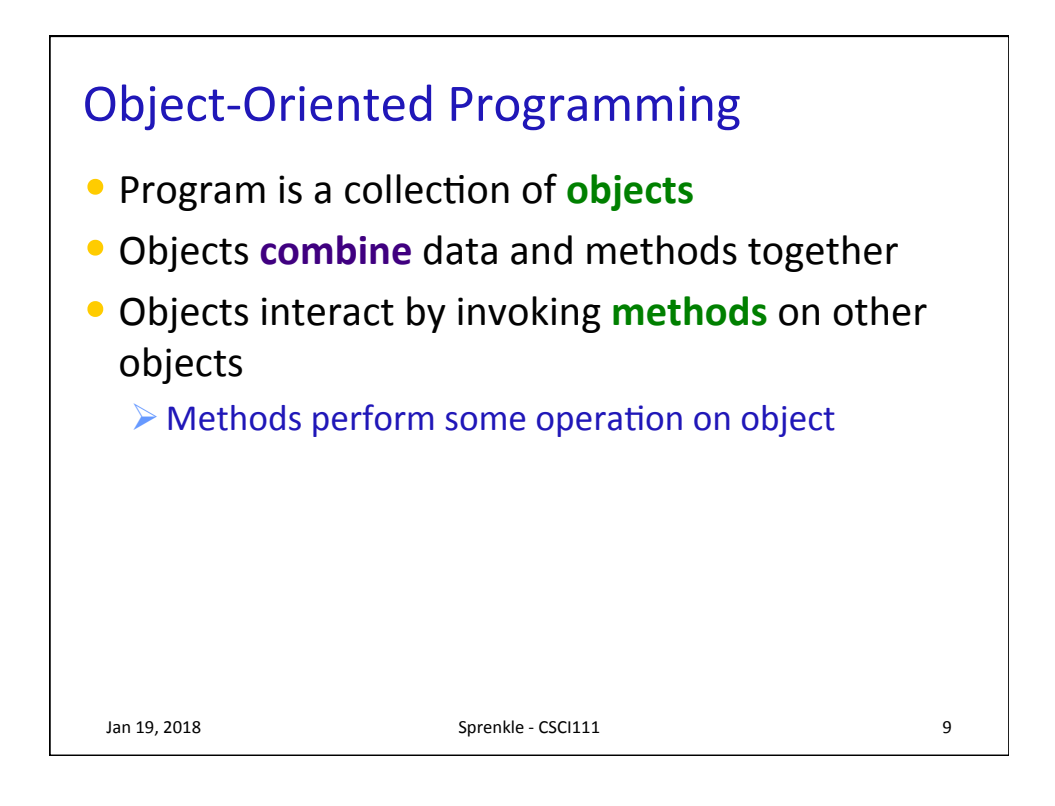

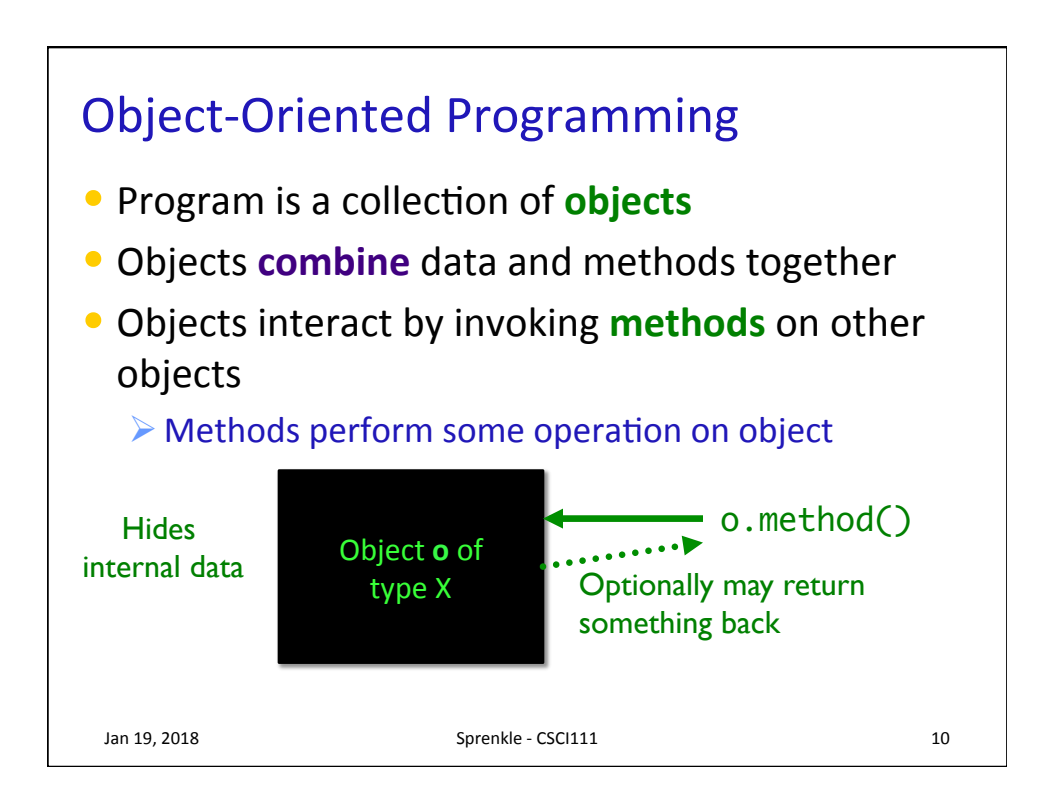

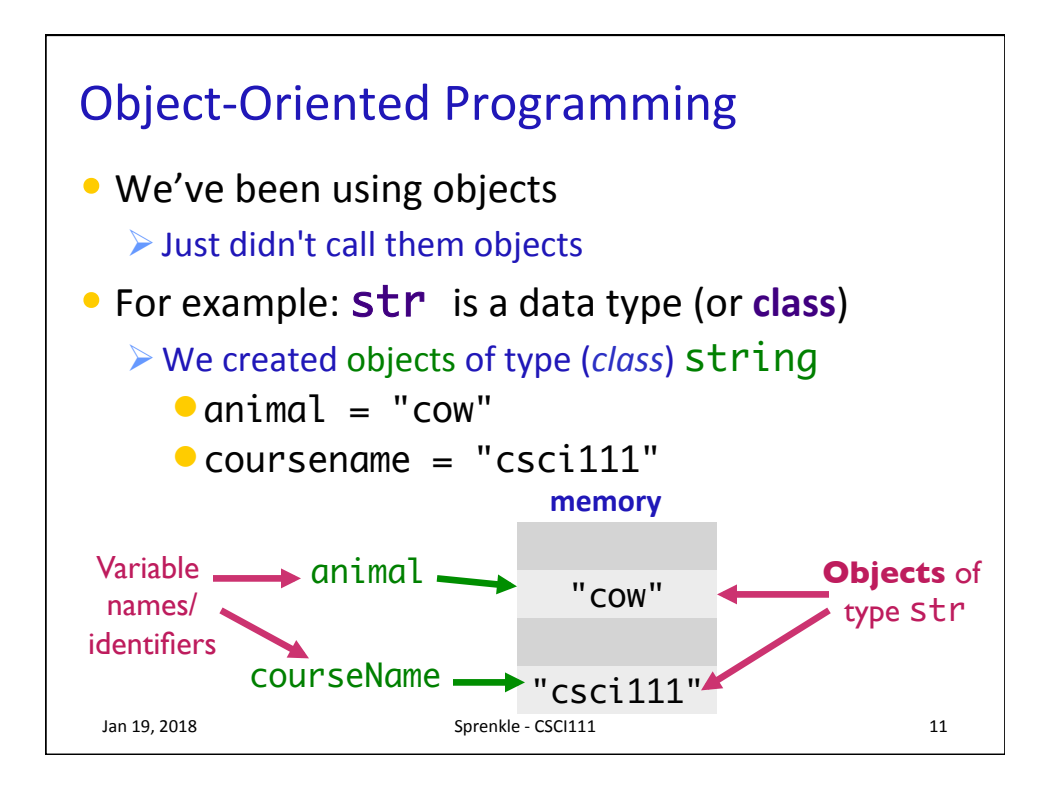

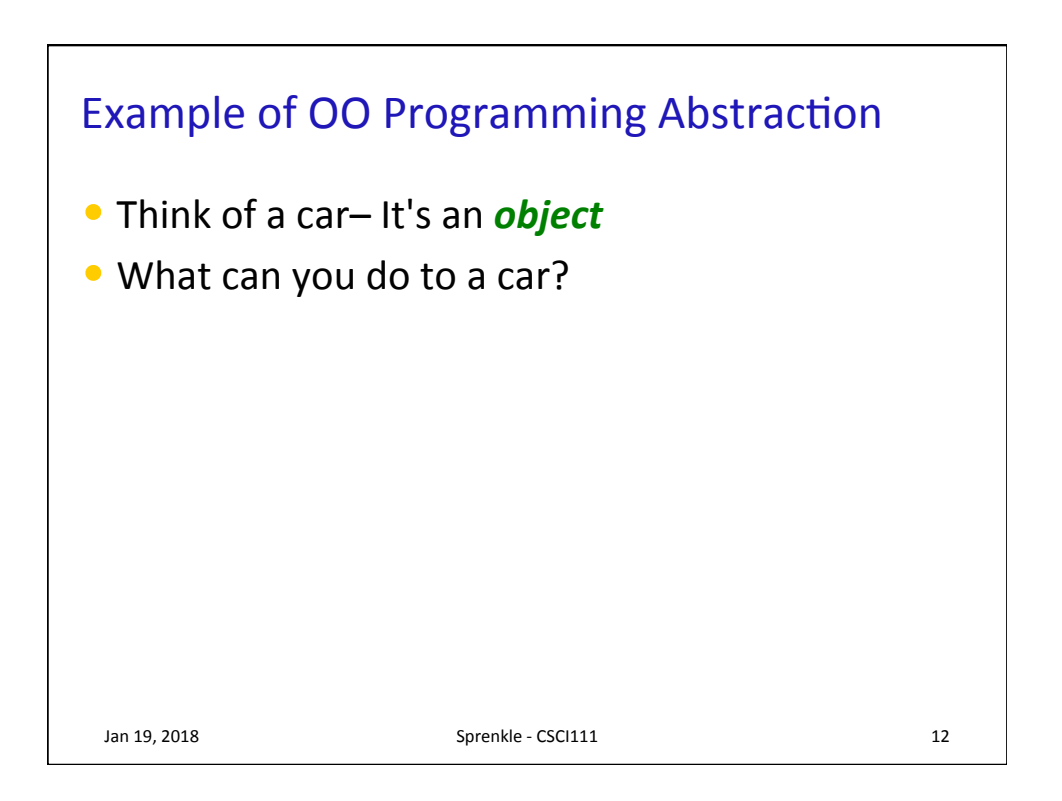

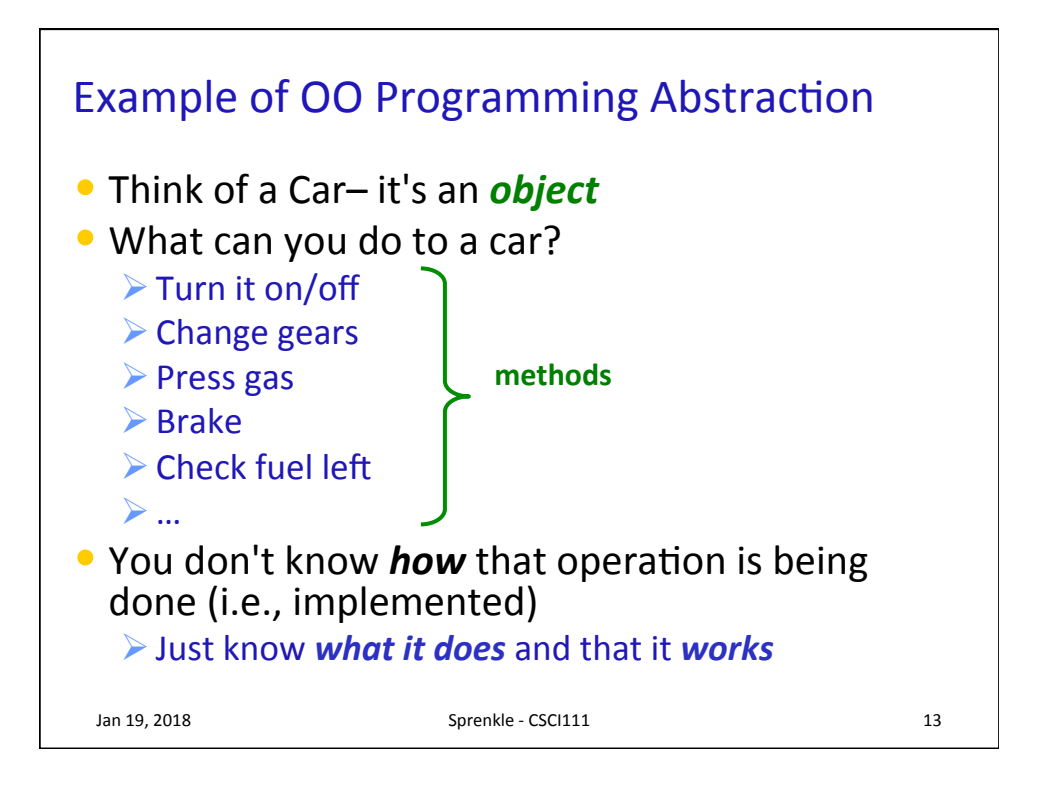

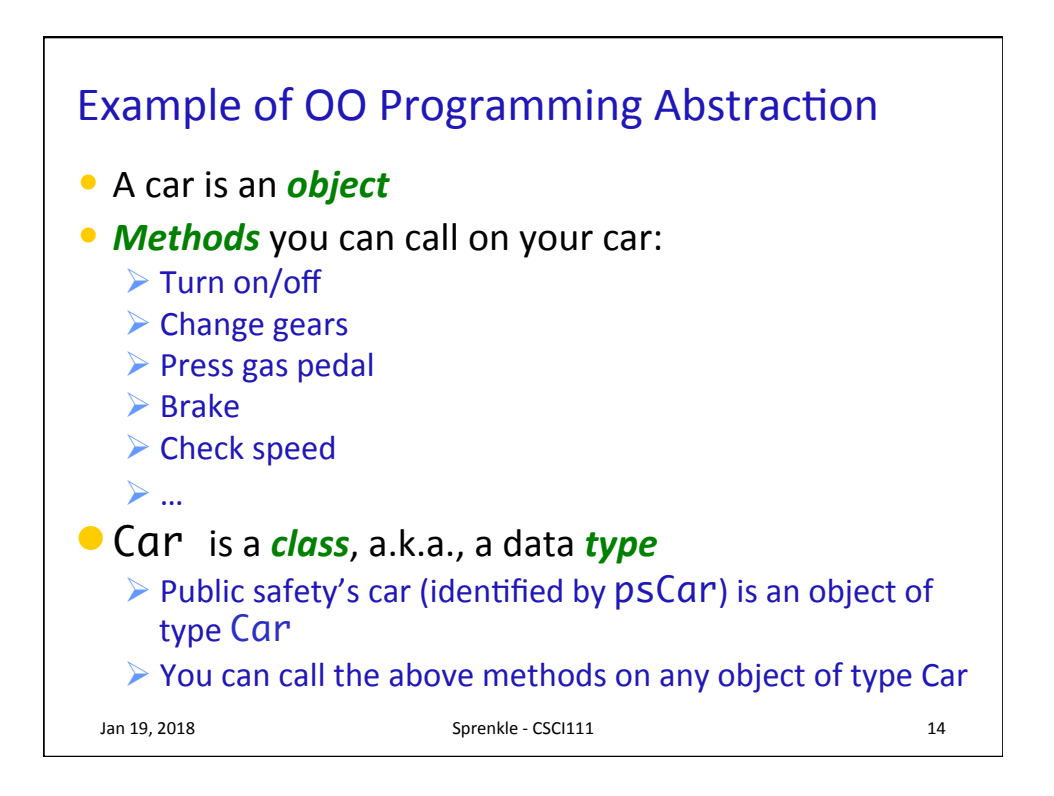

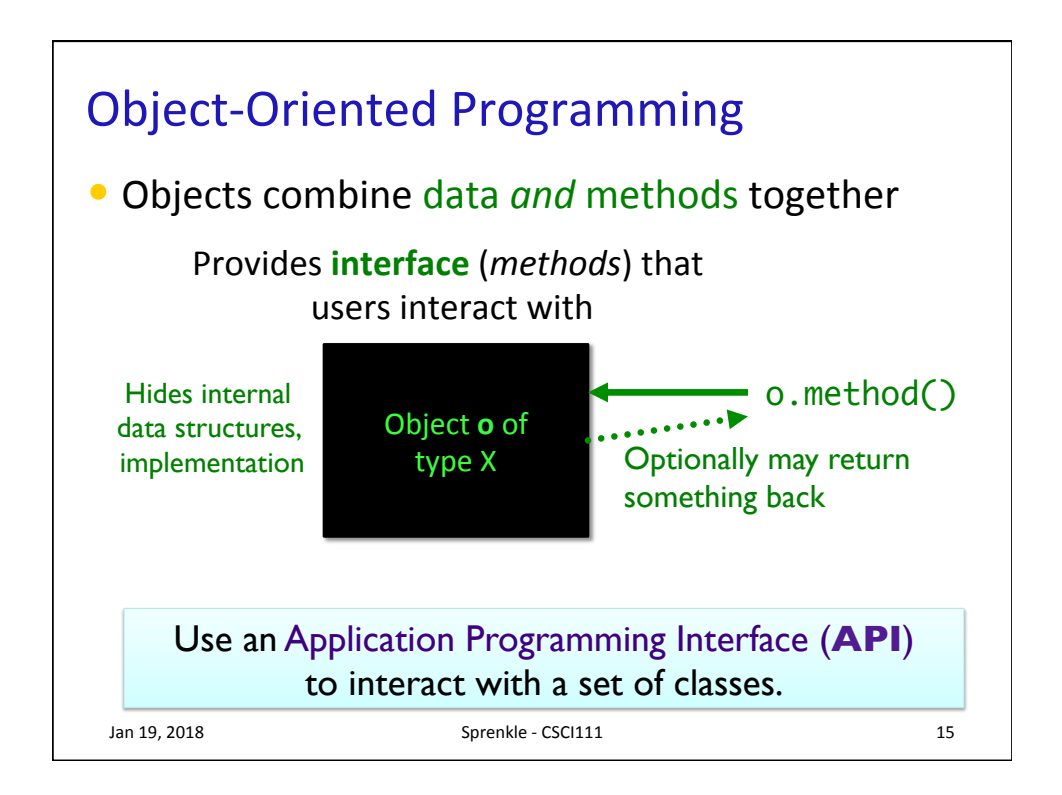

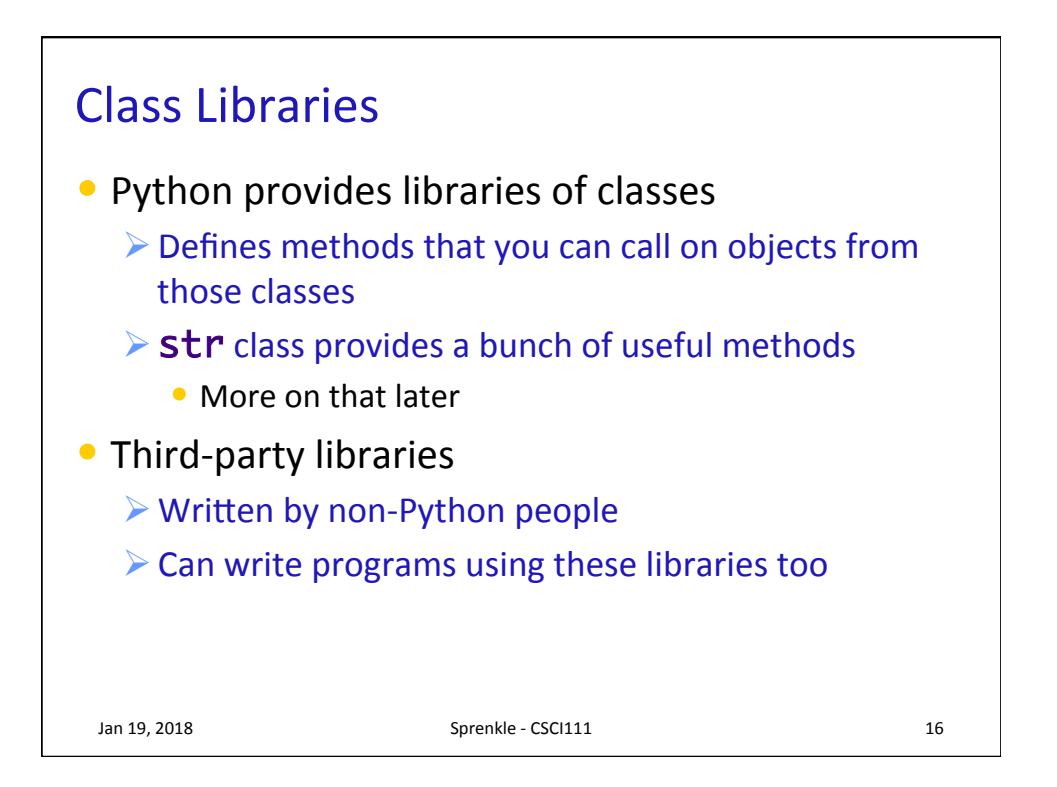

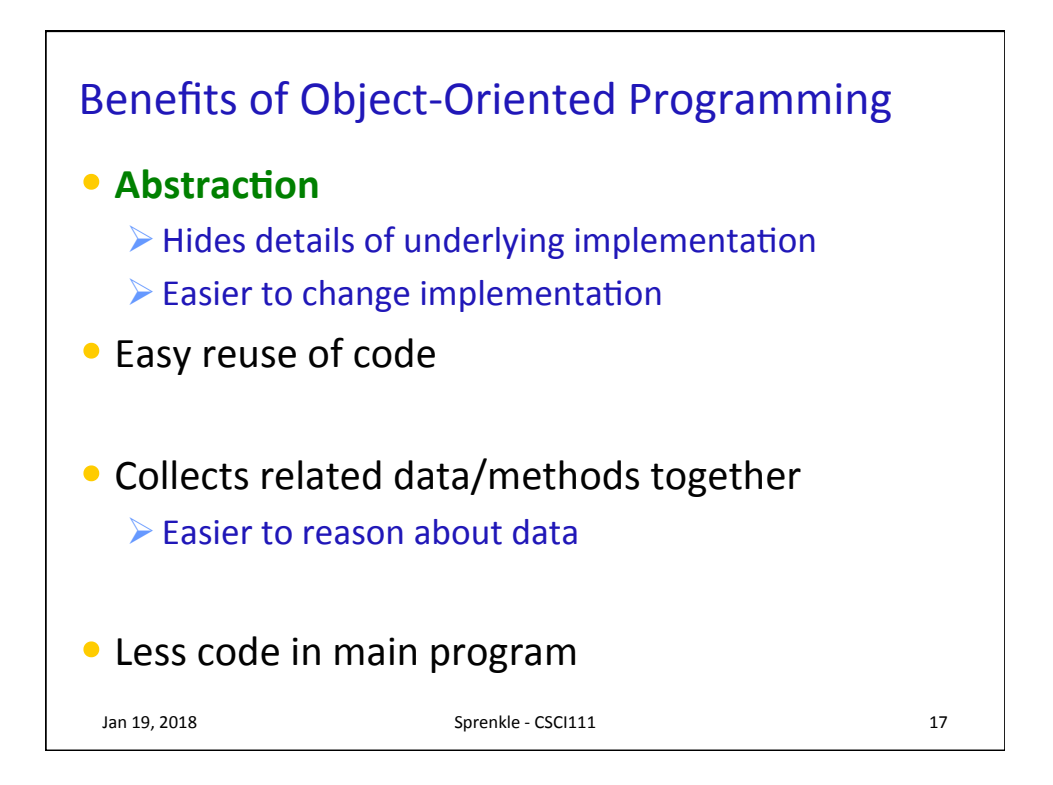

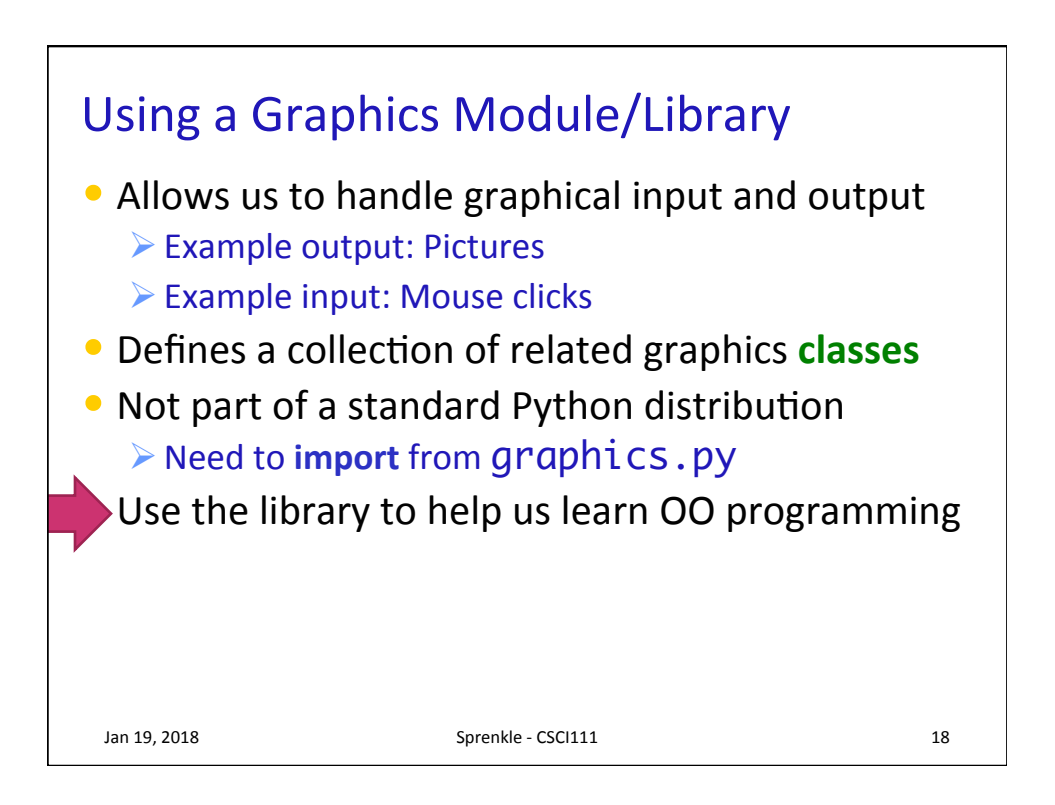

## **USING A GRAPHICS MODULE**

Jan 19, 2018 **Sprenkle** - CSCI111 **19** 

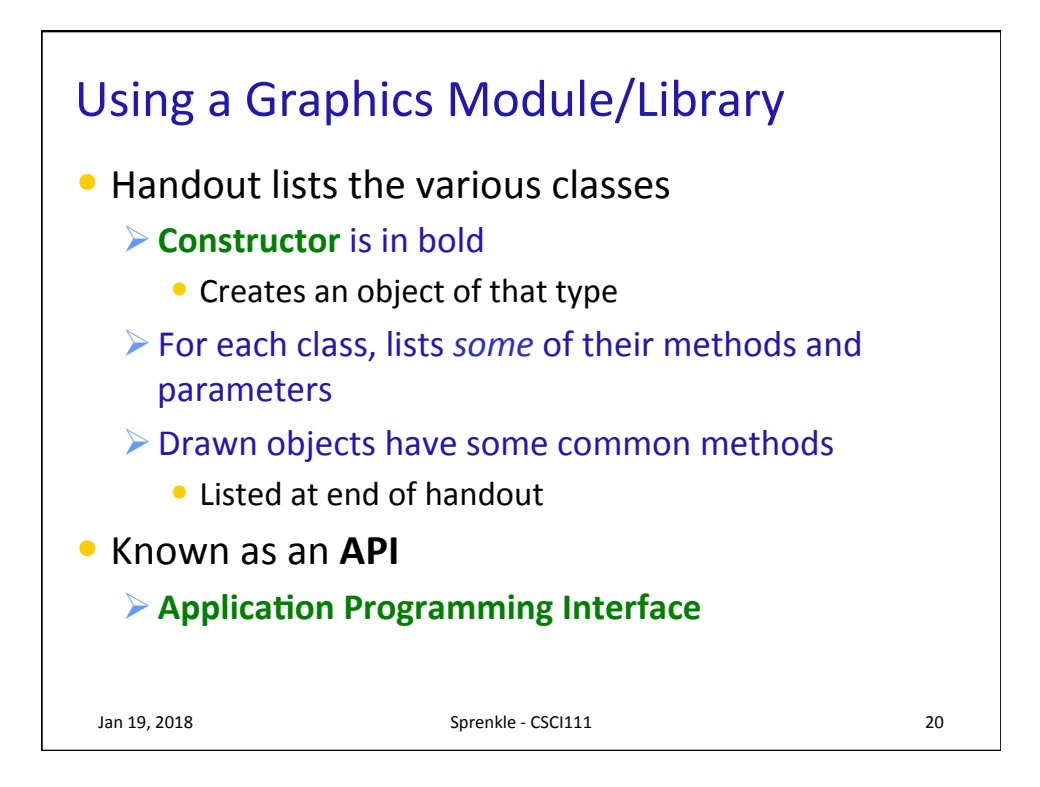

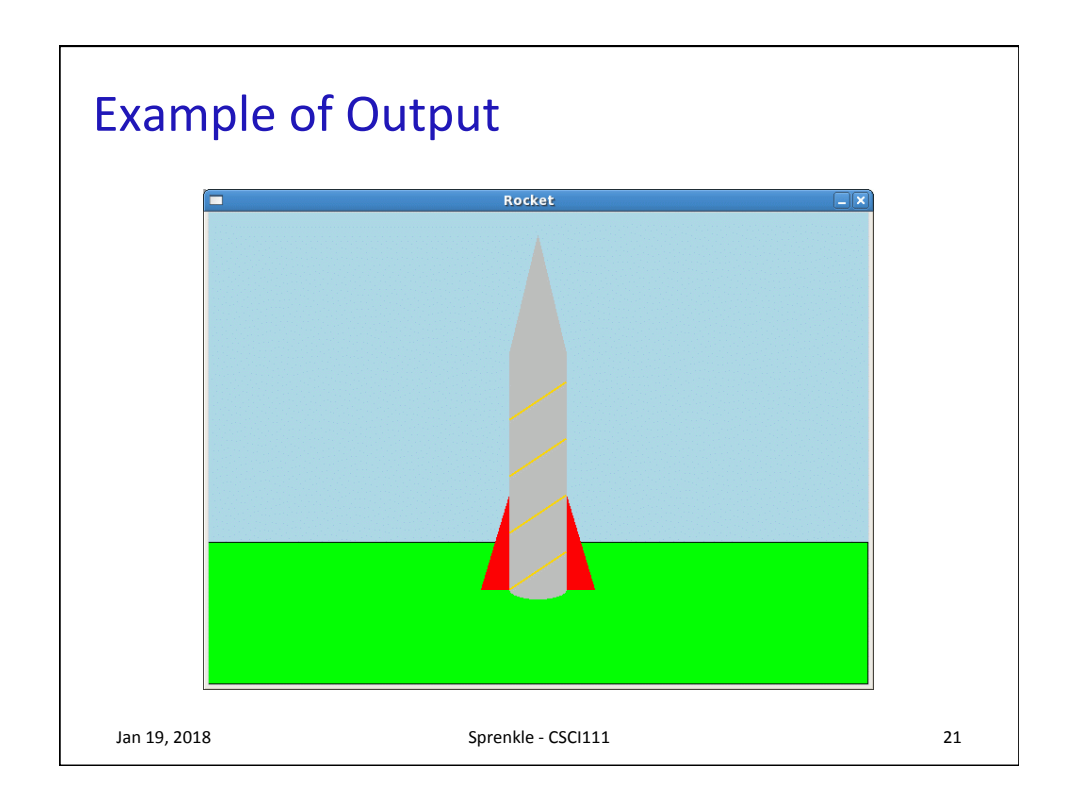

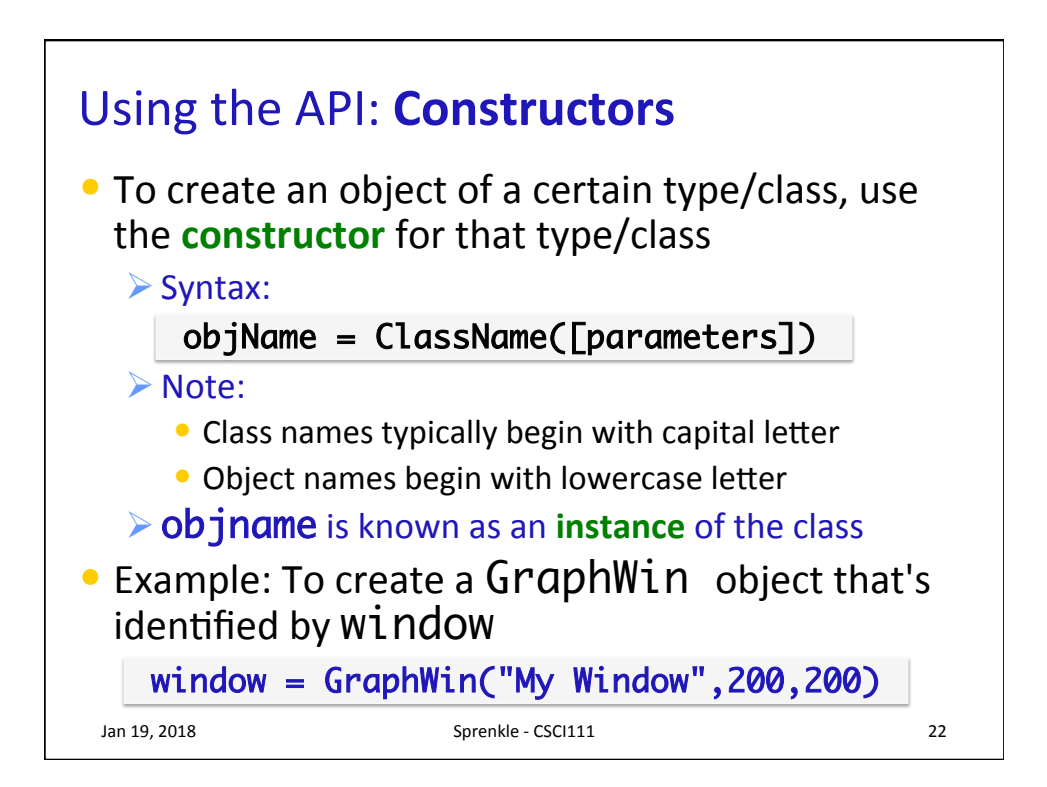

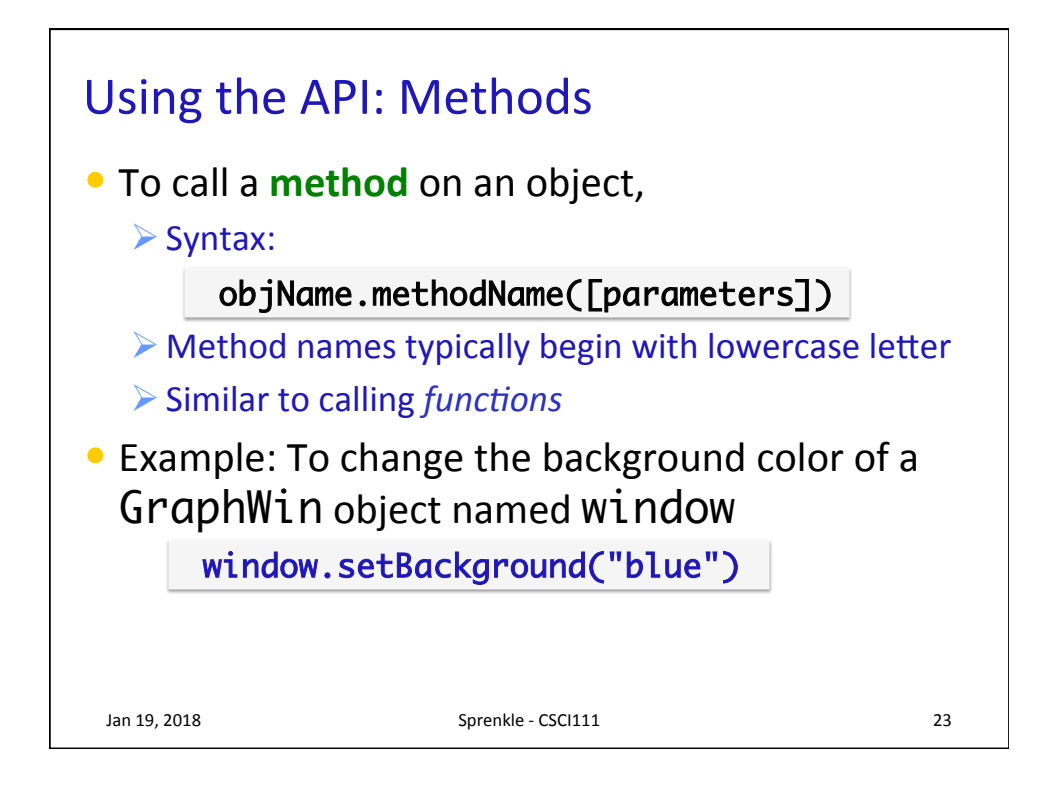

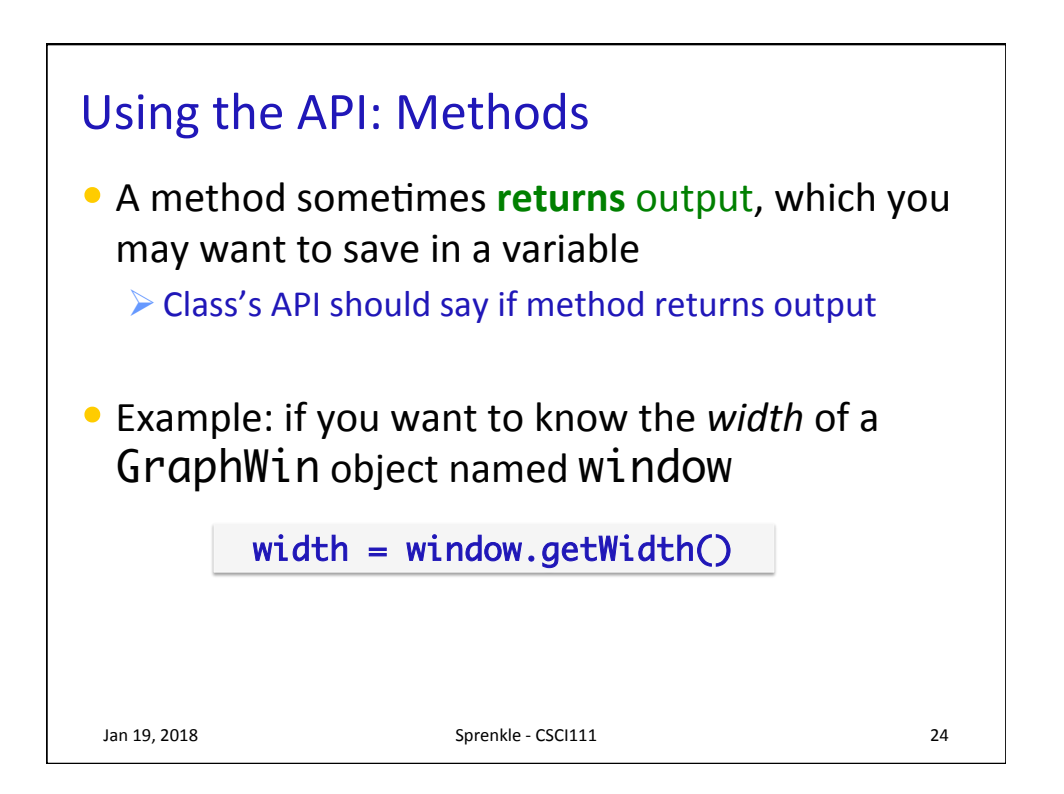

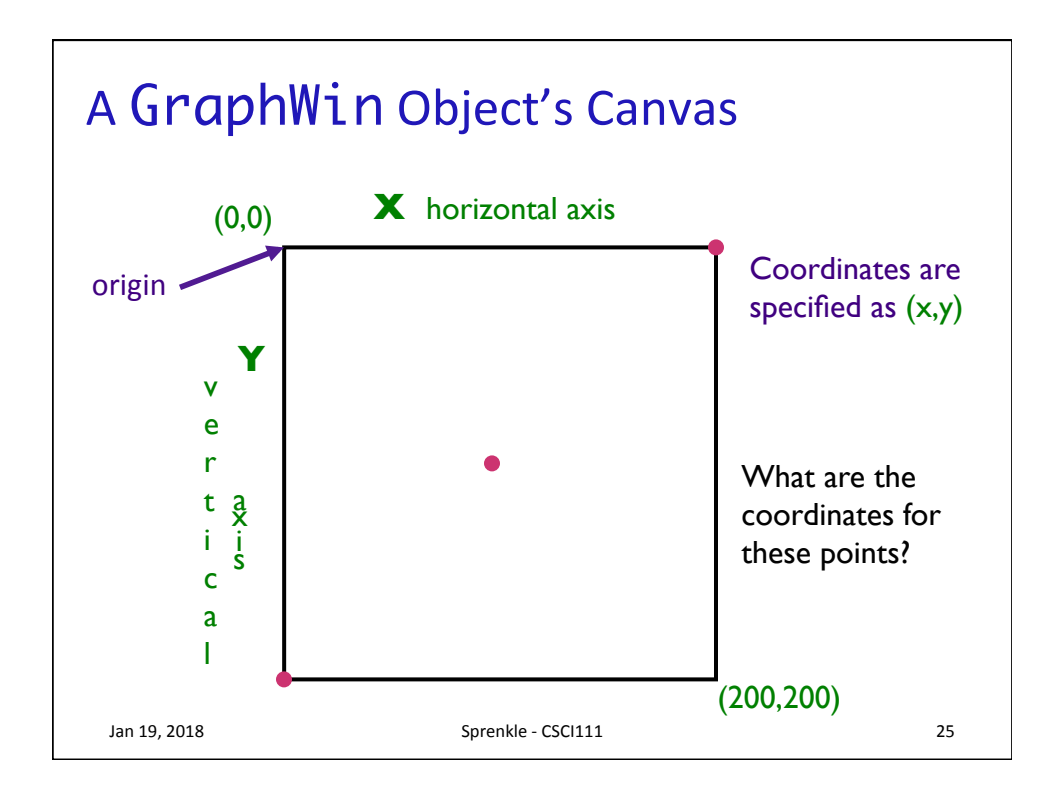

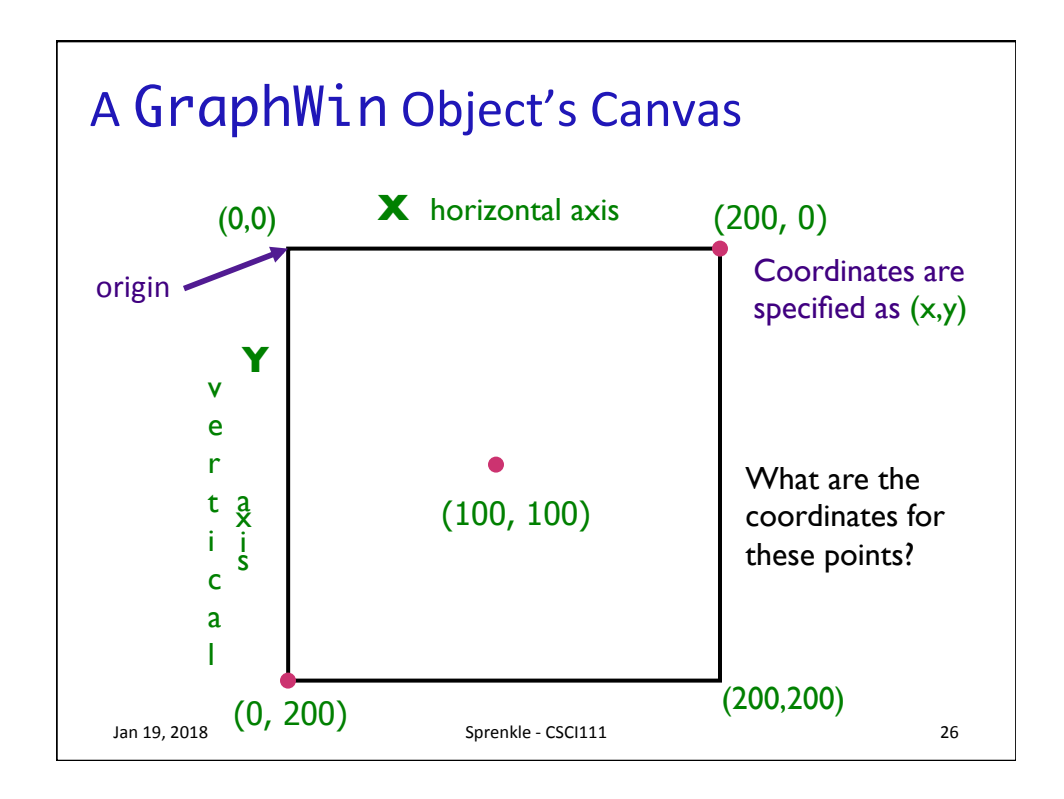

## The GraphWin Class

- $\bullet$  All parameters to the constructor are optional
- Could call constructor as

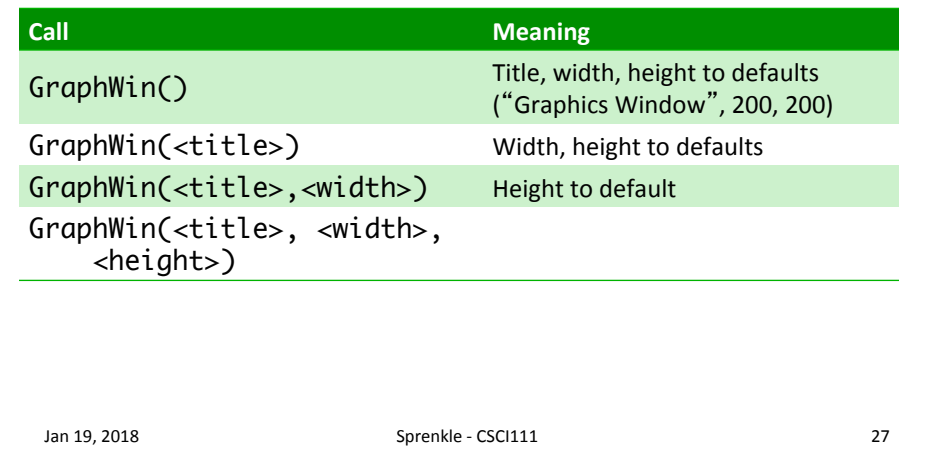

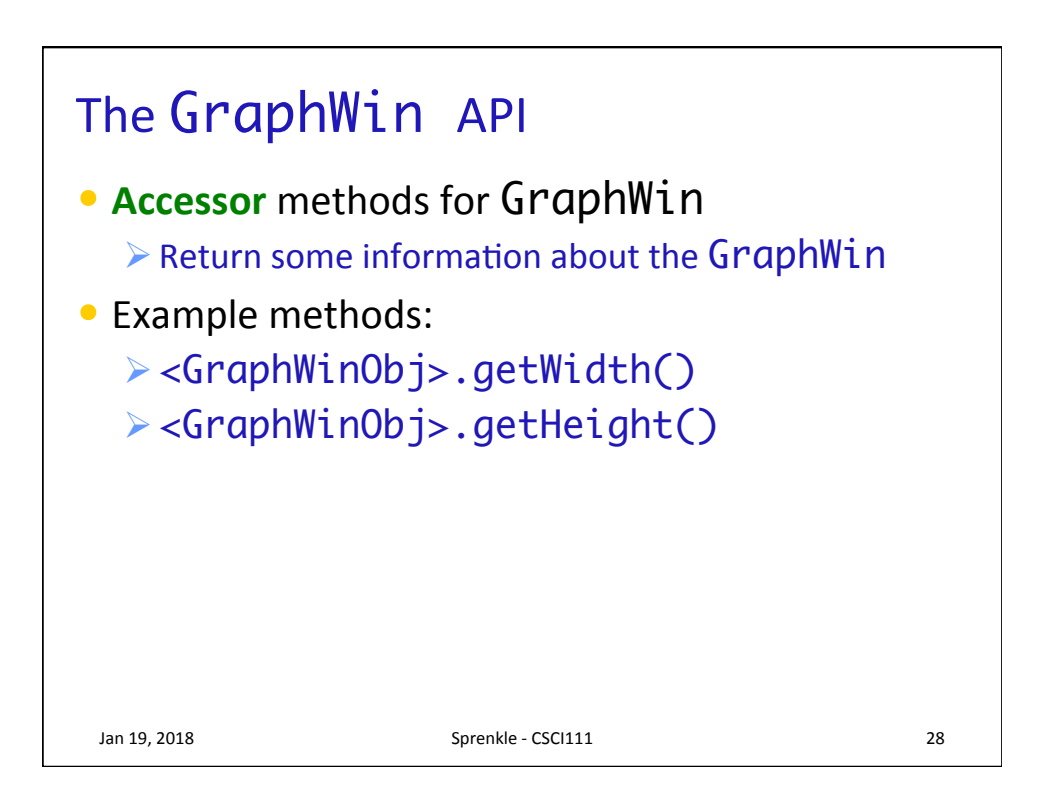

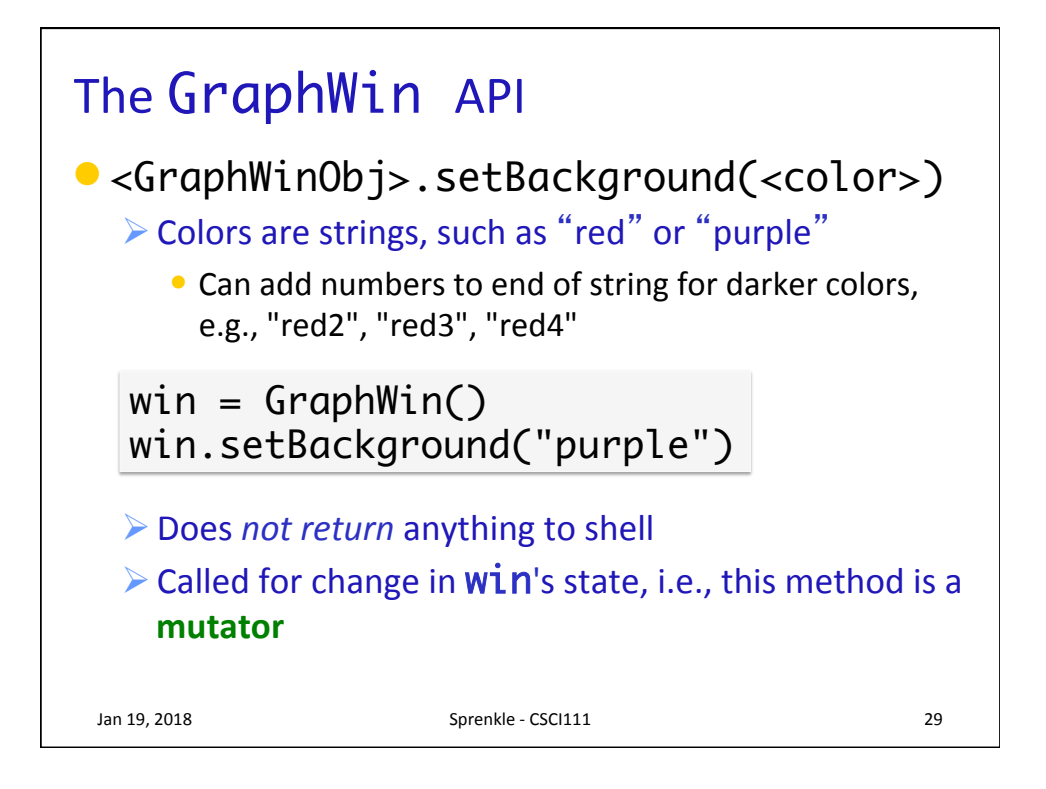

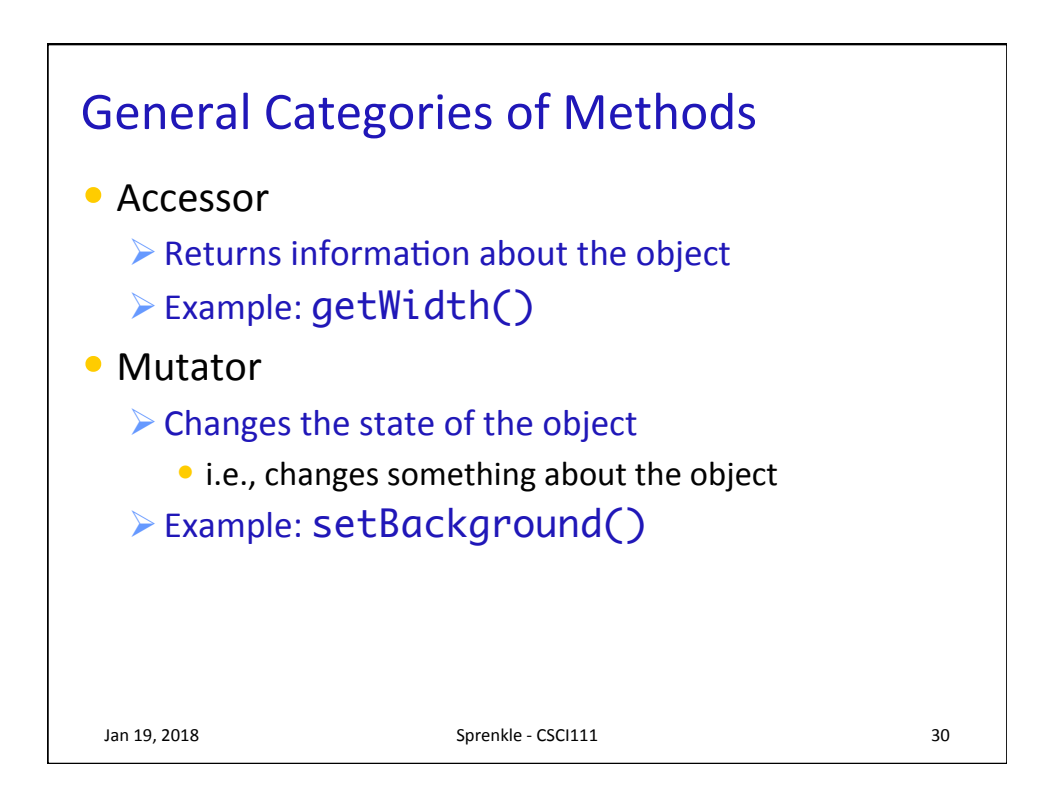

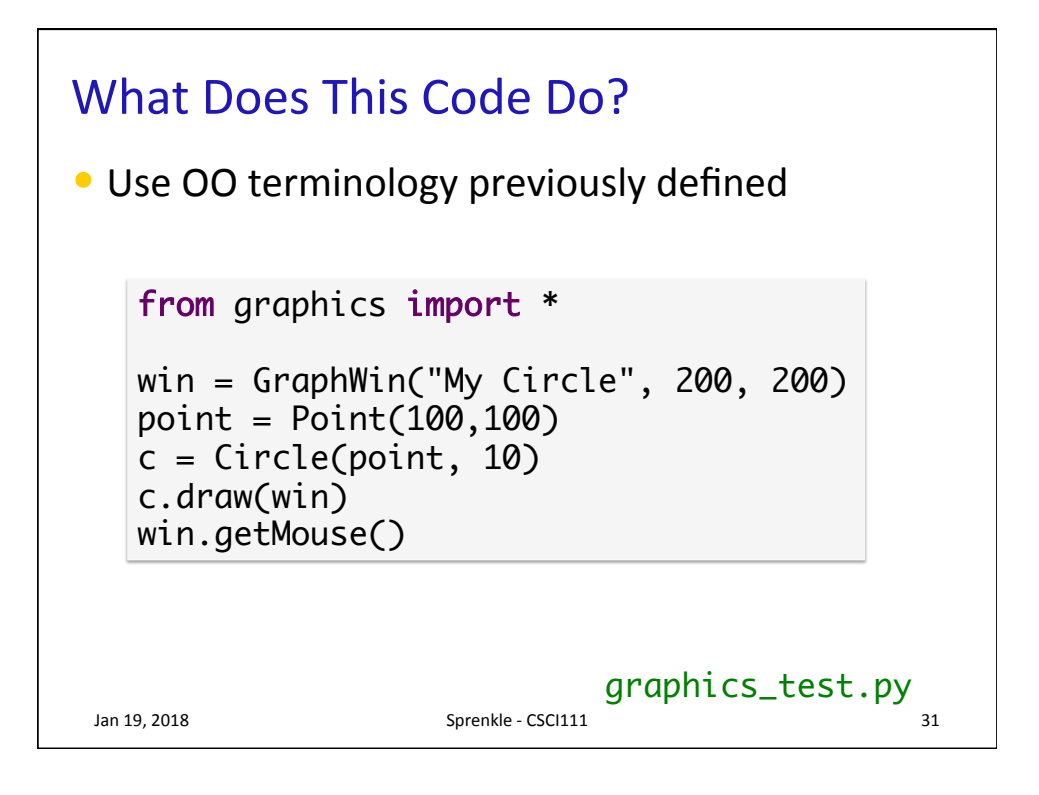

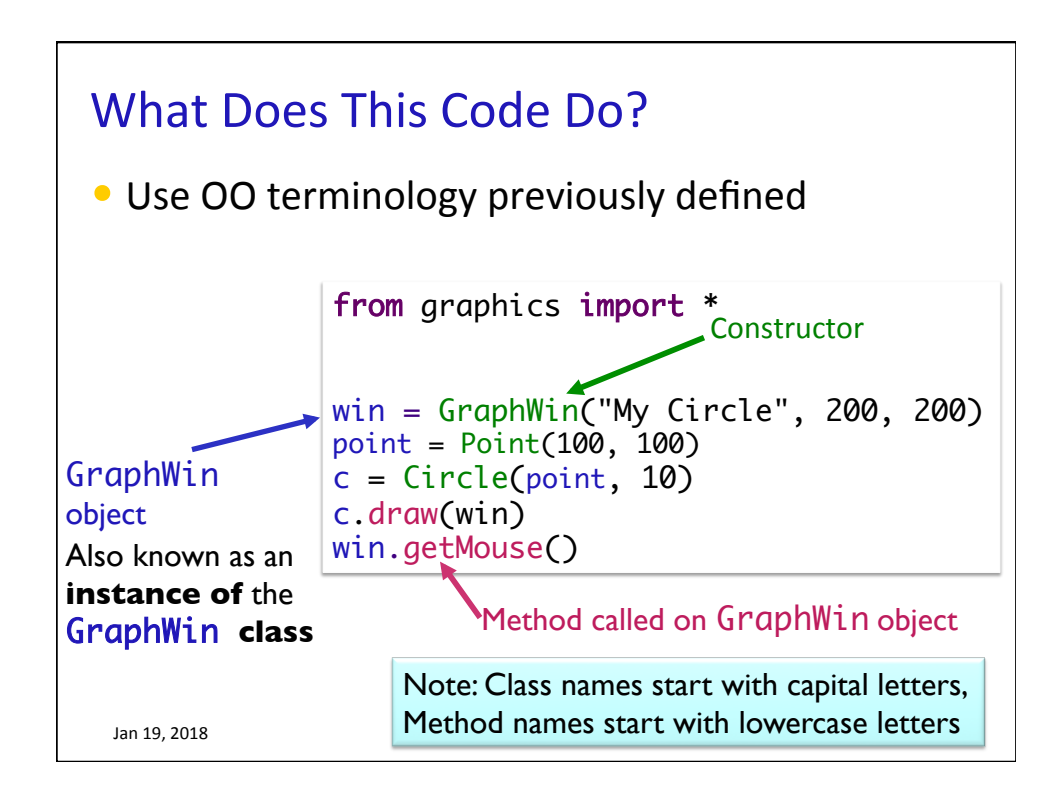

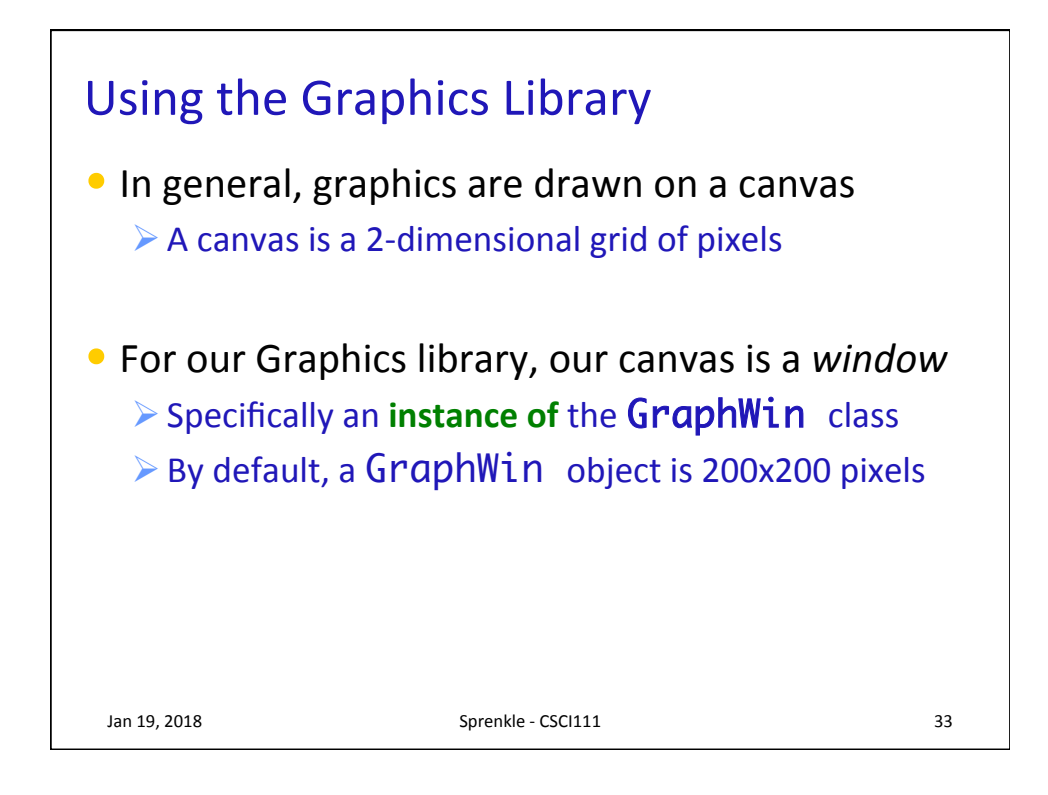

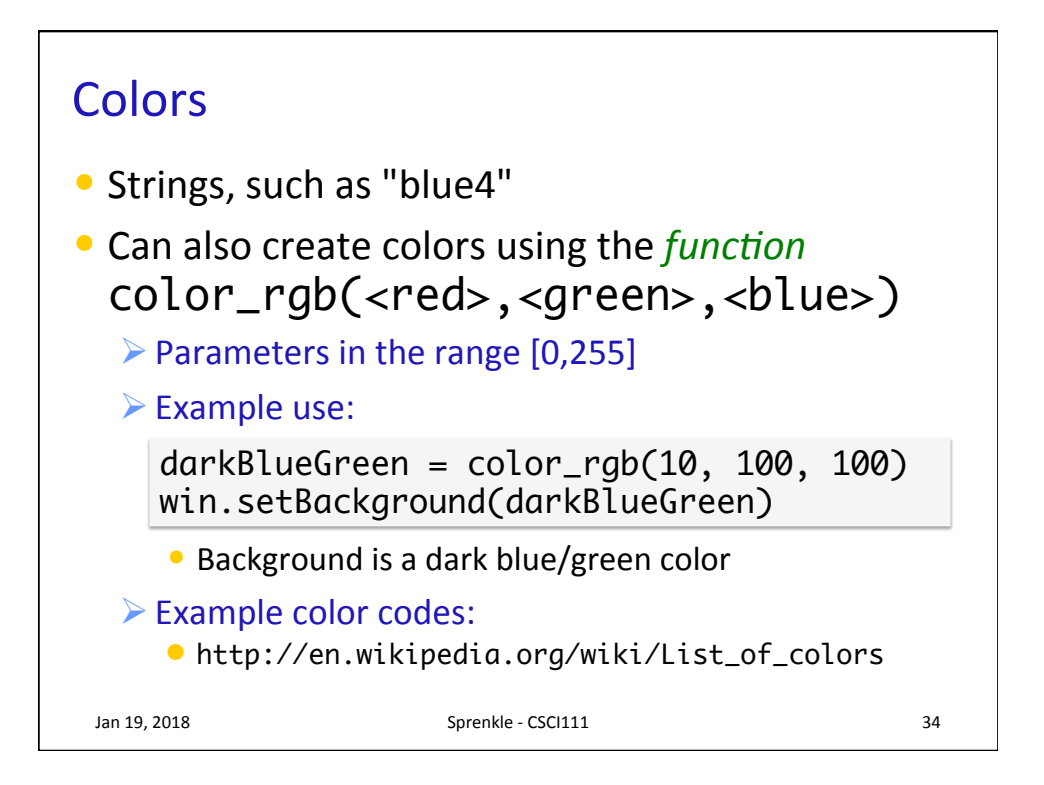

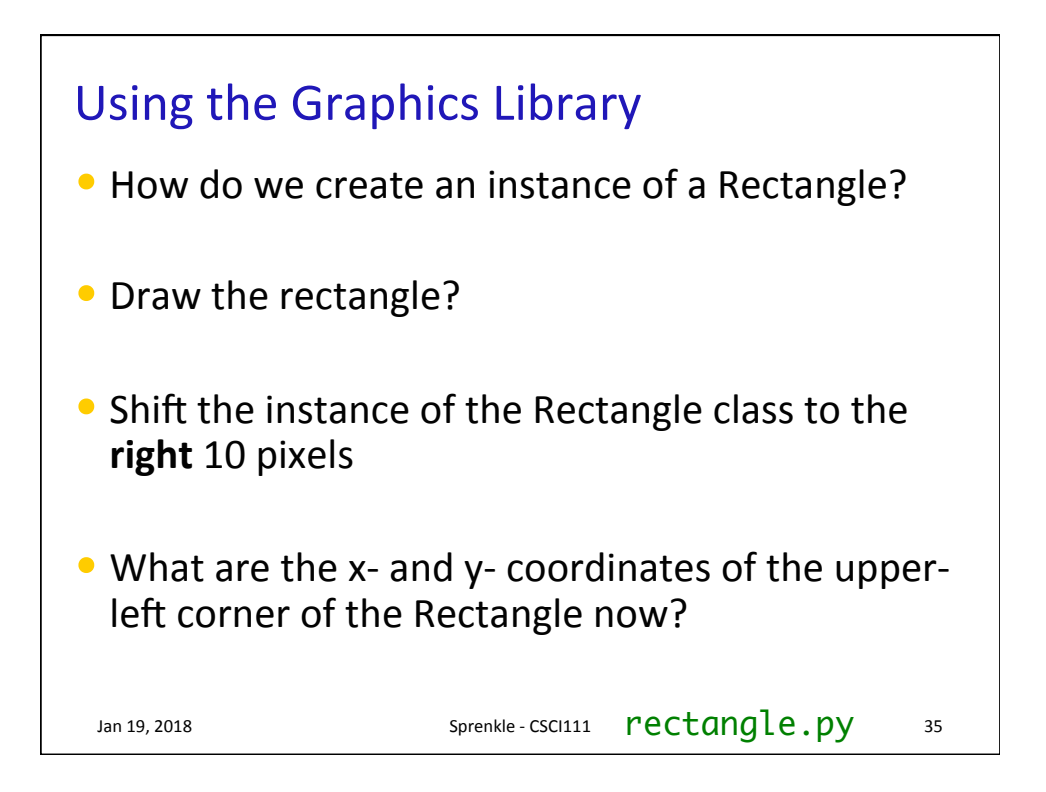

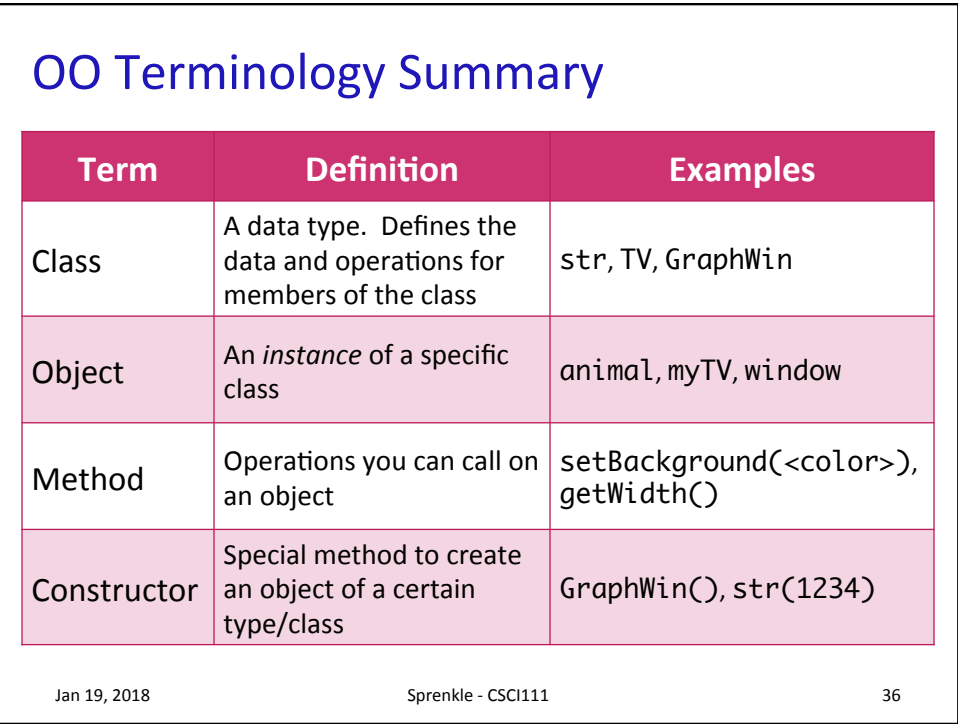

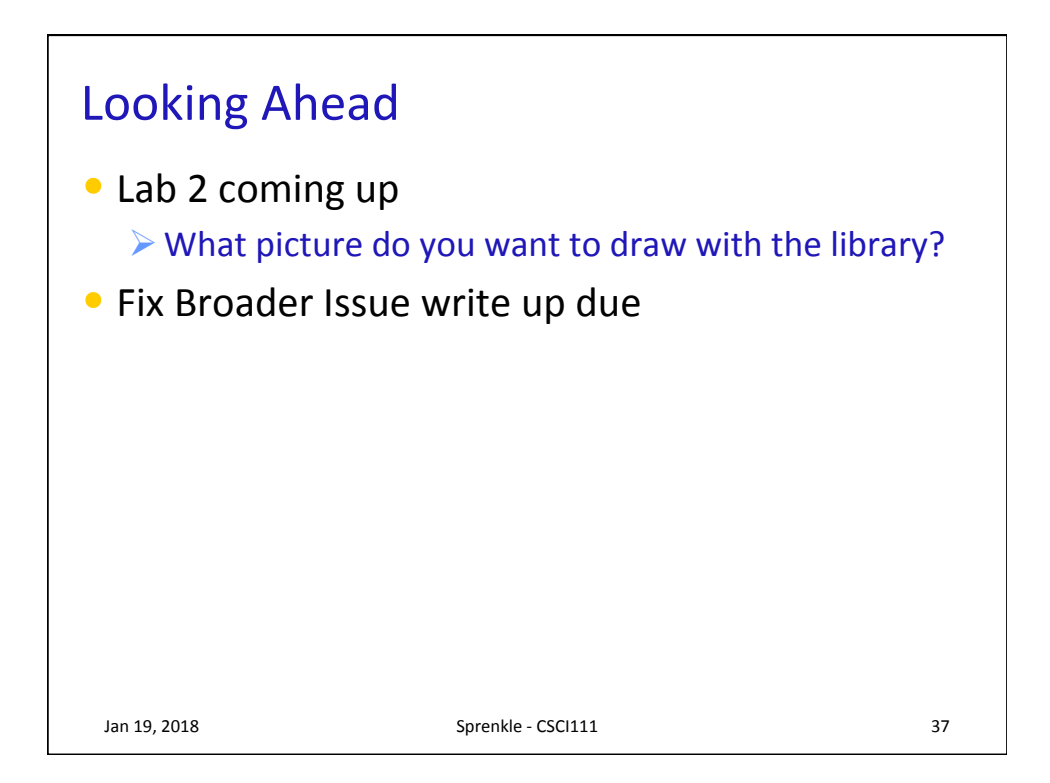